# COdial EVERYWHERE

# **CODIAL EVERYWHERE**

**EXTENSION** 

# OFFREZ UNE SOLUTION DE MOBILITÉ À VOS COMMERCIAUX OU TECHNICIENS

## **À QUI EST-CE DESTINÉ ?**

L'extension Everywhere est destinée aussi bien pour les commerciaux en déplacement ou en télétravail que pour les techniciens de maintenance itinérants qui doivent assurer des opérations d'installation, d'entretien ou de réparation.

## **POUR QUOI FAIRE ?**

Installé sur ordinateur portable ou tablette PC, Codial Everywhere offre des fonctionnalités de base dans leur version complète pour :

- Réaliser des devis.
- Saisir des commandes clients.
- En cas de livraison, créer des BL clients.
- Alimenter la CRM (appels, tâches).
- Gérer le planning et ses rendez-vous.
- Créer des devis et des bons d'intervention.
- Remplir des bons d'intervention et faire signer le client.
- Enregistrer ses heures et ses frais de déplacement.
- Mettre à jour les données des prospects et clients.
- Accéder à ses statistiques.

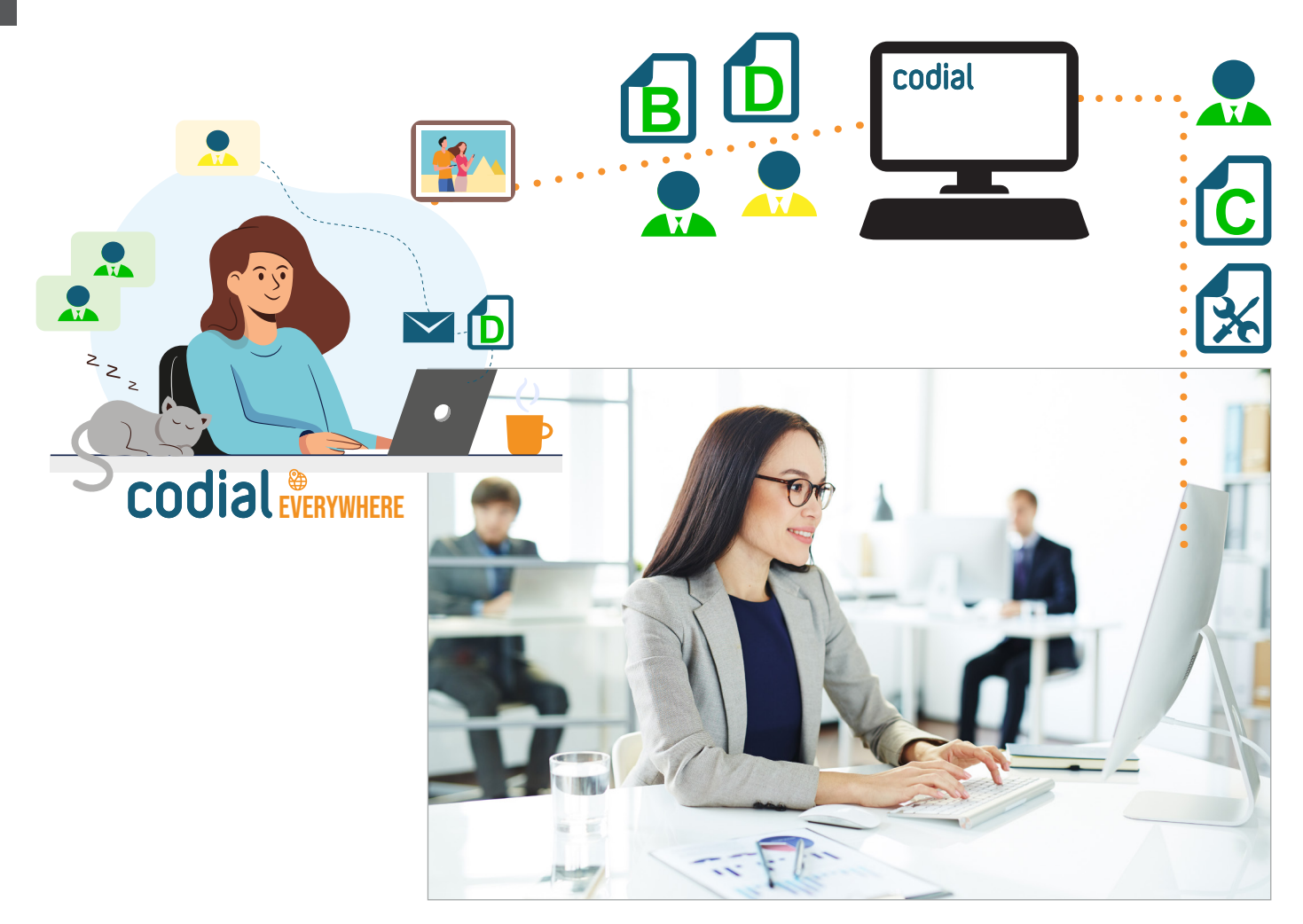

## **COMMENT ÇA SE PASSE ?**

### **1) FONCTIONNEMENT**

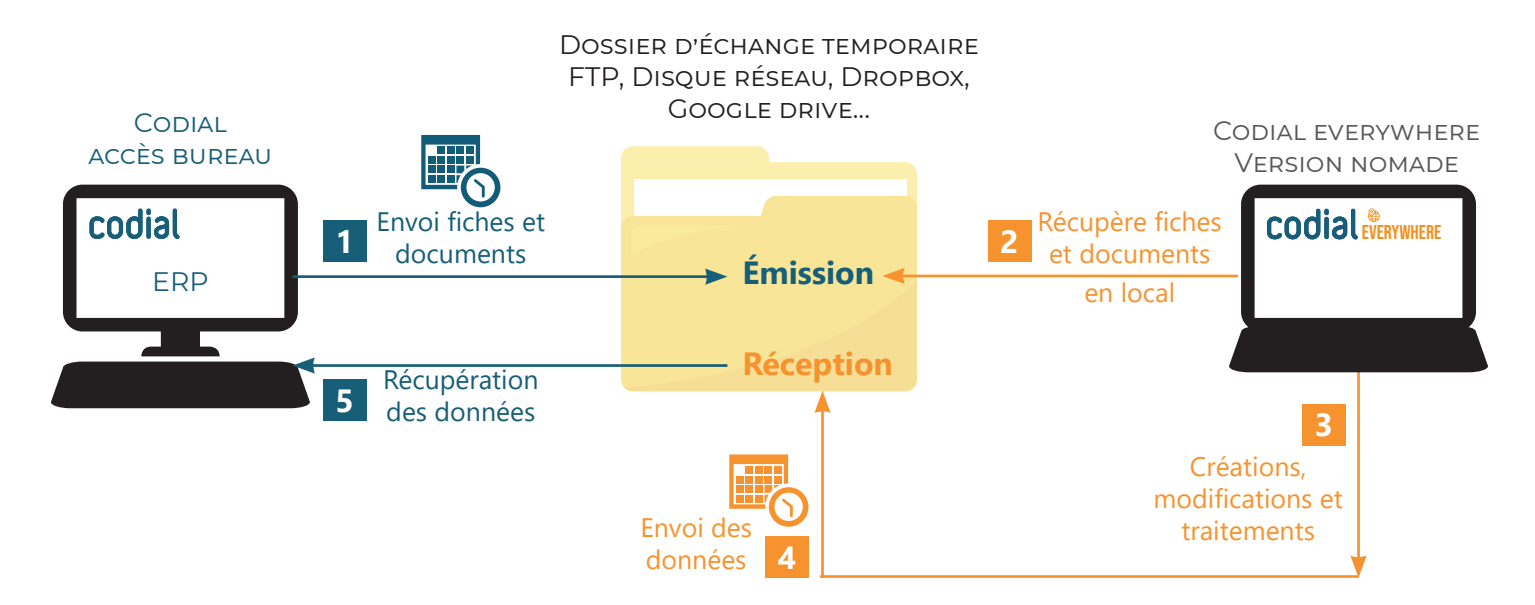

- Les données de la centrale *(articles, clients, prospects, stocks, documents, GED...)* sont exportées vers **1**un dossier partagé. La synchronisation se fait de manière automatique via le planificateur de tâches ou manuellement. **Seuls les documents marqués comme «À synchroniser» sont envoyés.** Ils ne sont plus modifiables par la centrale.
- **2** Lorsque le commercial ou le technicien équipé de CodialEverywhere dispose d'une connexion internet, il lance la synchronisation pour récupérer les dernières données de la centrale.
- **3** Lors de son travail, il crée et modifie des documents. Ceux-ci sont enregistrés en local avec un numéro différent de celui de la centrale. Pour qu'ils soient envoyés à la centrale lors de la prochaine synchronisation, il devra cocher la case «À synchroniser».
- **4** Lorsqu'il dispose d'une connexion à internet, il synchronise ses données enregistrées en local. Après synchronisation des documents, il n'a plus la main dessus et ne peut plus les modifier.
- **5** À la centrale, lorsque l'opération manuelle ou automatique de synchronisation est exécutée, les données envoyées par CodialEverywhere sont récupérées puis supprimées du répertoire de transfert. Elles sont traitées pour être ajoutées à la base de données de la centrale. La centrale reprend la main sur les documents envoyés, ils ne sont plus modifiables par le commercial/technicien.

NB : par souci de lisibilité, nous avons décomposé les étapes. **Dans la réalité, les étapes 1 + 5 et 2+4 se font simultanément : envoi/réception.**

## **2) QUELS ÉLÉMENTS PUIS-JE CRÉER OU MODIFIER ?**

#### **Fichiers**

- Accès/Création/Modification d'articles. *En cas de création ou modification, elle restera enregistrée en local. Les articles créés puis ajoutés à des documents seront transformés par la centrale en articles libres.*
- Accès aux stocks en date de synchronisation.
- Accès/Modification des fiches prospects et clients.

#### **Domaine des ventes :**

- Création/Modification Devis.
- Création/Modification Commande client.
- Création/Modification Bon de Livraison client.

*Nota, vous ne pouvez modifier un document que s'il vous a été affecté et noté comme «À synchroniser» par la centrale.*

#### **Domaine des achats, comptabilité :**

Vous ne pouvez pas créer ou modifier de documents.

#### **Autres modules, extensions et outils**

- Création/Modification Devis d'intervention.
- Création/Modification Bon d'intervention avec ses interfaces personnalisées et sa saisie horaire.
- Lecture du planning général.
- Création de rendez-vous à son planning. *Ils resteront en local.*
- Création/Modification d'appels et de tâches (Centre d'Actions/CRM).
- Création de rapports décisionnels. *Ils resteront en local.*
- Accès aux statistiques limité aux informations commerciales.
- Accès et ajout de fichiers uniquement à la GED des documents.

## **QUESTION**

#### **Puis-je choisir les éléments à synchroniser ?**

En fonction de vos besoins et vos habitudes, vous pouvez choisir les éléments que vous souhaitez synchroniser ou actualiser. Après synchronisation, un rapport vous informe du bon déroulé des opérations.

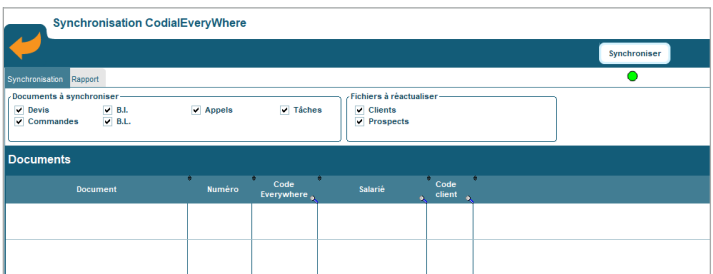

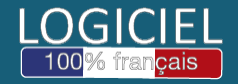